# The completely redesigned<br>**keycommand**<sup>∗</sup> package

key-value interface for commands and environments in L<sup>A</sup>TEX.

<florent.chervet@free.fr>

# 2010/04/18 – version 3.14

### **Abstract**

keycommand provides an easy way to define commands or environments with optional keys. \newkeycommand and its relatives \renewkeycommand, \newkeyenvironment, \renewkeyenvironment and \providekeycommand are defined in this package.

Keys are simply defined while defining the command itself in a very natural way. You can restrict the possible values for the keys by declaring them with a type. Available types for keys are : *boolean*, *enum* and *choice*.

The keycommand package requires and is based on the package xkeyval by Hendri Adriaens, and uses the \kv@normalize macro of kvsetkeys (Heiko Oberdiek) for robustness, as shown in [2.3\)](#page-4-0).

keycommand is designed to make easier interface for user-defined commands. In particular, \newkeycommand+ permits the use of key-commands in every context. It works with an  $\varepsilon$ -T<sub>E</sub>X distribution of LATEX.

# **Contents**

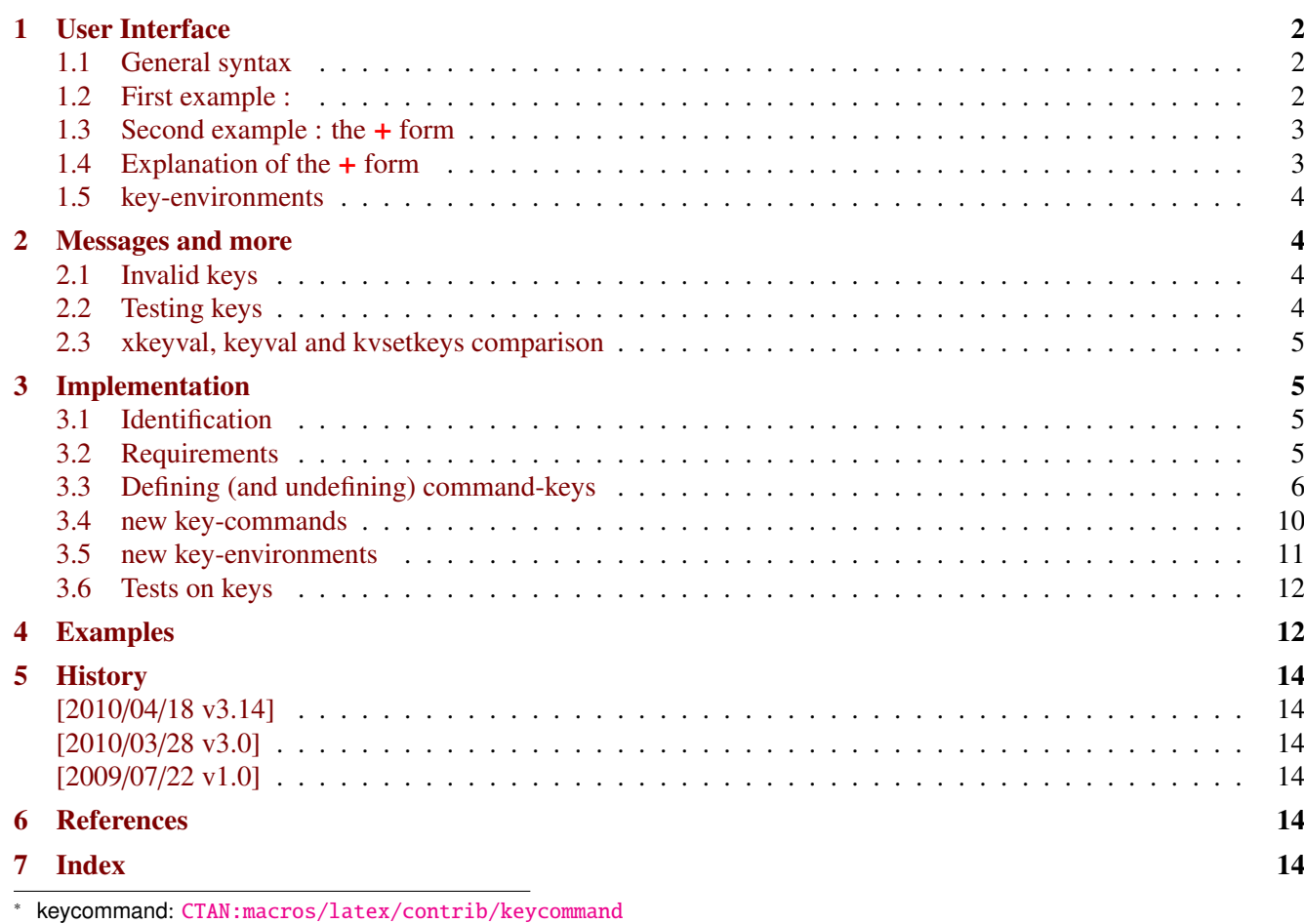

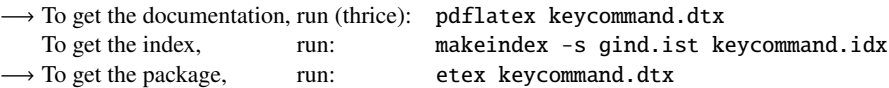

The .dtx file is embedded into this pdf file thank to embedfile by H. Oberdiek.

This documentation is produced with the DocStrip utility.

# <span id="page-1-0"></span>**1 User Interface**

# <span id="page-1-1"></span>**1.1 General syntax**

<span id="page-1-3"></span>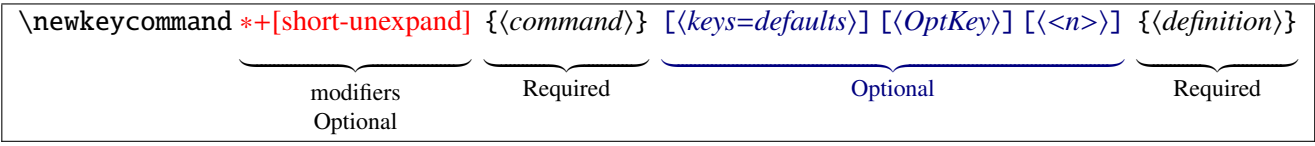

\newkeycommand will define \command as a new key-command! well...

Use the  $*$  form when you do not want it to be a \long macro (as for LAT<sub>EX</sub>-\newcommand).

The [keys=defaults] argument define the keys with their default values. It is optional, but a key-command without keys seems to be useless (at least for me...). Keys may be defined as :

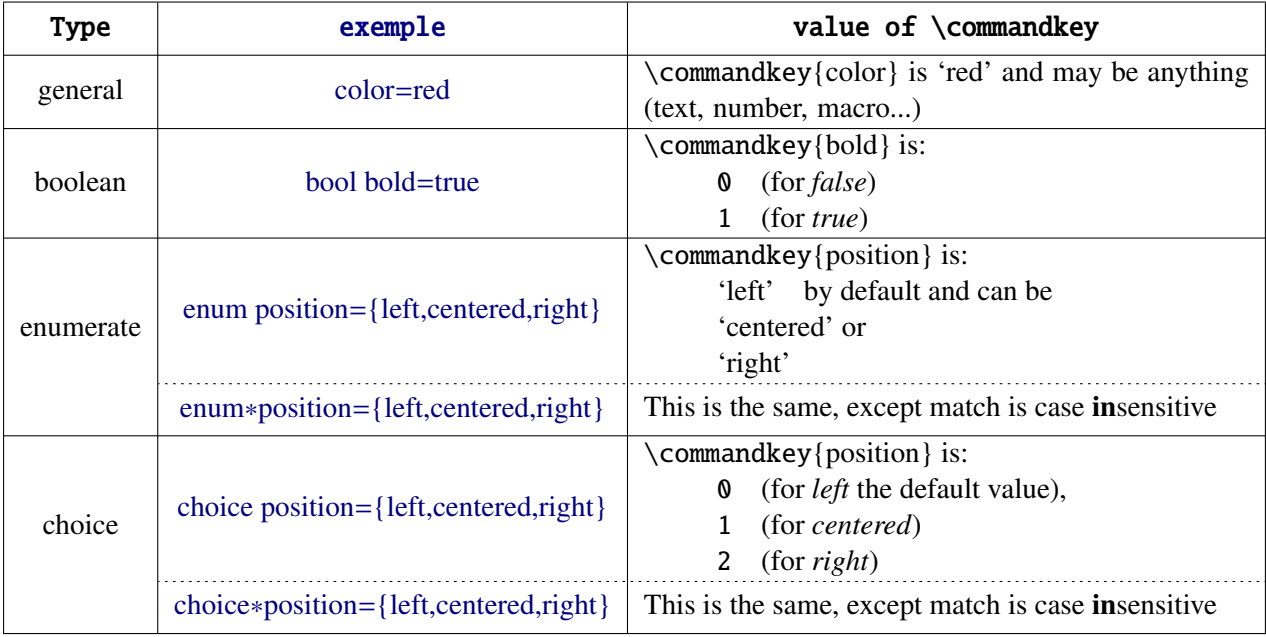

The OptKeys argument is used if you wish to capture the key=value pairs that are not specifically defined (more on this in the examples section [4\)](#page-11-1).

The key-command may have  $\theta$  up to 9 **mandatory** arguments : specify the number by  $\langle n \rangle$  ( $\theta$  if omitted).

The + form expands the \commandkey before executing the key-command itself, as explain in section [1.3.](#page-2-0)

# <span id="page-1-2"></span>**1.2 First example :**

```
\newkeycommand\textrule[raise=.4ex,width=3em,thick=.4pt][1]{%
    \rule[\commandkey{raise}]{\commandkey{width}{\commandkey{thick}}
    #1
    \rule[\commandkey{raise}]{\commandkey{width}}{\commandkey{thick}}}
```
which defines the keys width, thick and raise with their default values (if not specified): 3em, .4pt and .4ex. Now \textrule can be used as follow:

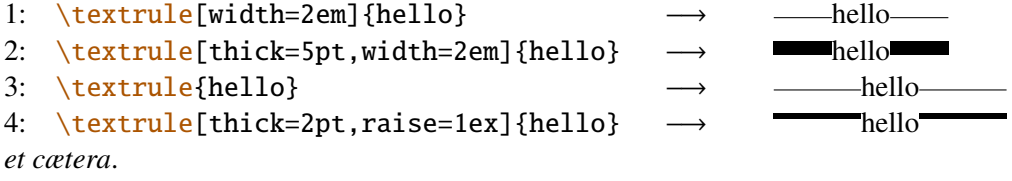

## <span id="page-2-0"></span>**1.3 Second example : the + form**

```
\newkeycommand+[\|]\myfigure[image,
                             caption,
                             enum placement={H,h,b,t,p},
                             width=\textwidth,
                             label=
                            ][ OtherKeys]{%
       |\begin{figure}|[\commandkey{placement}]
          |\includegraphics|[width=\commandkey{width},\commandkey{ OtherKeys}]{%
                            \commandkey{image}}%
          \ifcommandkey{caption}{|\caption|{\commandkey{caption}}}{}%
          \ifcommandkey{label}{|\label|{\commandkey{label}}}{}%
       |\end{figure}|}
```
With the  $+$  form of  $\neq$  newkey command, the definition will be expanded (at run time). The optional  $[\n\]$  argument means that everything inside | ... | is protected from expansion.

 $\if{formmandkey{\langle name \rangle}{\langle true \rangle}{\lbrace false \rangle}$  expands  $\langle true \rangle$  if the commandkey  $\langle name \rangle$  is not blank.

h*Otherkeys*i captures the keys given by the user but not declared: they are simply given back to \includegraphics here...

# <span id="page-2-1"></span>**1.4 Explanation of the + form**

The \commankey{ $\langle name \rangle$ } stuff is expanded at run time using the following scheme:

```
\newkeycommand\keyMacro[A=\defA,B=\defB,C=\defC,D=\defD][1]{\begingroup
   \edef\keyMacro##1{\endgroup
       \noexpand\Macro{\getcommandkey{A}}
                      {\getcommandkey{B}}
                      {\getcommandkey{C}}
                      {\getcommandkey{D}}
}\keyMacro{#1}}
```
Therefore, the arguments of \Macro are ready: there is no more \commandkey stuff, but instead the values of the keys as you gave them to the key-command.  $\getcommand{\e}{A}$  is expanded to  $\defA$ .

But  $\delta$  is not expanded of course: in the + form,  $\mathrm{commandkey}$  has the meaning of  $\getcommand{eq:1}{\delta}$ .

As you can see, the mandatory arguments **#1**, **#2** etc. are never expanded: there is no need to protect them inside the special (usually |) character.

# <span id="page-3-0"></span>**1.5 key-environments**

<span id="page-3-5"></span>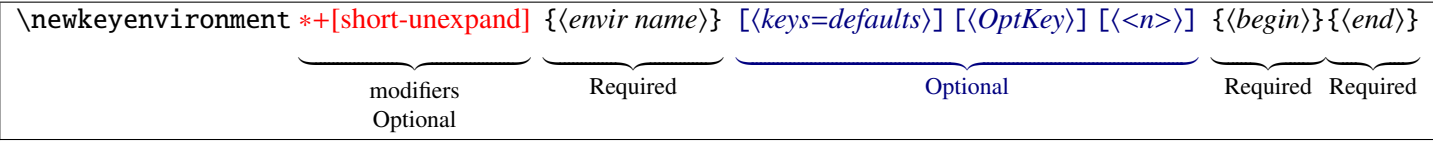

In the same way, you may define environments with optional keys as follow:

\newkeyenvironment{EnvirWithKeys}[kOne=default value,...][n] { commands at begin EnvirWithKeys } { commands at end EnvirWithKeys }

Where *n* is the number of mandatory other arguments (*ie* without keys), if any.

Key-environments may be defined with the  $+$  form in the same way as  $\newcommand{\s}{\delta}$  hewkeycommand is used. Be aware that each part of the environment:  $\langle begin \rangle$  and  $\langle end \rangle$  are then expanded, and the optional  $[\![\cdot]\!]$  argument protects from expansion in each of those parts.

# <span id="page-3-1"></span>**2 Messages and more**

## <span id="page-3-2"></span>**2.1 Invalid keys**

If you use the command \textule (defined in [1.2\)](#page-1-2) with a key say: height that has not been declared at the definition of the key-command, you will get an error message like this:

The key-value pairs "height=..." cannot be processed for key-command \textrule! See the definition of the keycommand!

The error is recoverable: the key is ignored.

If you assign a value to an *enum* or a *choice* key, which is not allowed in the definition, you will get the following message:

The value "..." is not allowed in key ... for key-command \command I'll use the default value "..." for this key instead See the definition of the key-command!

The error recoverable: the key is assigned its default value.

If you use a \commandkey{ $\langle name \rangle$ } in a key-command where  $\langle name \rangle$  is not defined as a key, you will get the T<sub>EX</sub> generic error message :

undefined control sequence : \keycmd->...@name.

## <span id="page-3-3"></span>**2.2 Testing keys**

<span id="page-3-4"></span>\ifcommandkey {*\key name*}} {*\commands if key is NOT blank*}} {*\commands if key is blank*}}

When you define a key command you may let the default value of a key empty. Then, you may wish to expand some commands only if the key has been given by the user (with a non empty value). This can be achieved using the macro \ifcommandkey.

## <span id="page-4-0"></span>**2.3 xkeyval, keyval and kvsetkeys comparison**

xkeyval: macro:->2008/08/13 v2.6a package option processing (HA) keyval: macro:->1999/03/16 v1.13 key=value parser (DPC) kvsetkeys: macro:->2010/03/01 v1.9 Key value parser (HO)

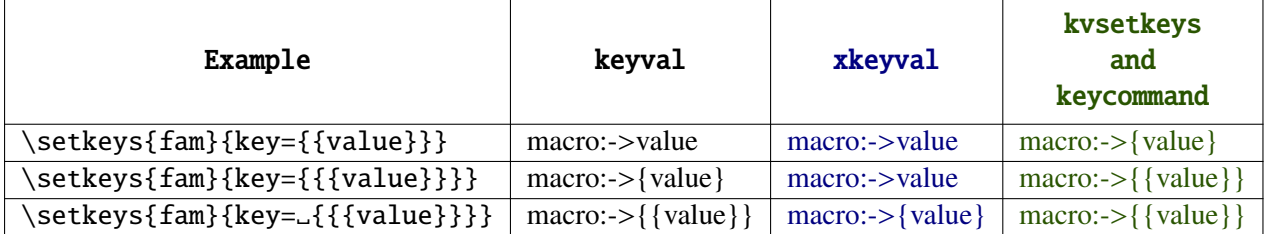

Table 1: Then it is clear that, at this time, kvsetkeys has the only correct behaviour...

In keycommand the key-value pairs are first normalized using kvsetkeys-\kv@normalize. Then braces are added around the values in order to keep the good behaviour of kvsetkeys while using xkeyval.

 $\star$ 

# <span id="page-4-1"></span>**3 Implementation**

## <span id="page-4-2"></span>**3.1 Identification**

This package is intended to use with LAT<sub>EX</sub> so we don't check if it is loaded twice.

```
1 \langle*package\rangle2 \NeedsTeXFormat{LaTeX2e}% LaTeX 2.09 can't be used (nor non-LaTeX)
    [2005/12/01]% LaTeX must be 2005/12/01 or younger (see kvsetkeys.dtx).
4 \ProvidesPackage{keycommand}
    5 [2010/04/18 v3.14 - key-value interface for commands and environments in LaTeX]
```
# <span id="page-4-3"></span>**3.2 Requirements**

The package is based on xkeyval. However, this xkeyval is far less reliable than kvsetkeys as far as spaces and bracket (groups) are concerned, as shown in the section [2.3](#page-4-0) of this documentation.

Therefore, we also use the macros of kvsetkeys in order to *normalize* the key=value list before setting the keys. This way, we take advantage of both xkeyval and kvsetkeys !

As long as we use ε-T<sub>E</sub>X primitives in keycommand we also load the etex package in order to get an error message if  $\varepsilon$ -T<sub>E</sub>X is not running.

The etoolbox package gives some facility to write keycommand and simplify its code much. etextools gives a few other facilities.

```
6 \def\kcmd@pkg@name{keycommand}
7 \RequirePackage{etex,kvsetkeys,xkeyval,etoolbox,etextools}
```
the \setkeys of xkeyval package (in case it was overwritten by a subsequent load of kvsetkeys or keyval for example :

```
8 \def\kcmd@Xsetkeys{\XKV@testopta{\XKV@testoptc\XKV@setkeys}}% in case \setkeys was overwritten
9 \@ifpackagelater{etextools}{2009/08/27}\relax
10 {\PackageError\kcmd@pkg@name{keycommand requires an implementation of\MessageBreak
11 package etextools later than 2009/08/27.\MessageBreak
12 Please update your distribution with a recent version of etextools}%
```

```
keycommand [rev.3.14] ©2009'2010<sup>c</sup> Florent Chervet
```

```
13 {The keycommand package will not be loaded.}%
14 \expandafter\endinput}
```
Some \catcode assertions internally used by keycommand:

```
15 \let\kcmd@AtEnd\@empty
16 \def\TMP@EnsureCode#1#2{%
17 \edef\kcmd@AtEnd{%
18 \kcmd@AtEnd
19 \catcode#1 \the\catcode#1\relax
20 }%
21 \catcode#1 #2\relax
22 }
23 \TMP@EnsureCode{32}{10}% space
24 \setminus \text{IMP@EnsureCode}\{61\}\{12\}\% = \text{sign}25 \TMP@EnsureCode{45}{12}% - sign
26 \setminus \text{TMP@EnsureCode} \{62\} \{12\}\% > sign27 \TMP@EnsureCode{46}{12}% . dot
28 \TMP@EnsureCode{47}{8}% / slash (etextools)
29 \AtEndOfPackage{\kcmd@AtEnd\undef\kcmd@AtEnd}
```
# <span id="page-5-29"></span><span id="page-5-28"></span><span id="page-5-27"></span><span id="page-5-26"></span><span id="page-5-25"></span><span id="page-5-2"></span><span id="page-5-0"></span>**3.3 Defining (and undefining) command-keys**

<span id="page-5-16"></span>\kcmd@keyfam The macro expands to the family-name, given the keycommand name:

<span id="page-5-6"></span>30 \def\kcmd@keyfam#1{\detokenize{keycmd->}\expandafter\@gobble\string#1}

#### <span id="page-5-19"></span>\kcmd@normalize@setkeys

This macro assigns the values to the keys (expansion of xkeyval-\setkeys on the result of kvsetkeys- \kv@normalize). Braces are normalized too so that key= {{{value}}} is the same as key={{{value}}} as explained in section [2.3:](#page-4-0)

```
31 \newrobustcmd\kcmd@normalize@setkeys[4]{%
32\% #1 = key-command,
33\% #2 = family,
34\% #3 = other-key,
35\% #4 = key-values pairs
36 \kv@normalize{#4}\expandafter\let\expandafter\kv@list\expandafter\@empty
37 \expandafter\kv@parse@normalized\expandafter{\kv@list}{\kcmd@normalize@braces{#2}}%
38 \expandafter\@swaparg\expandafter{\kv@list,}{\kcmd@Xsetkeys*{#2}}%
39 \ettl@nbk#3//% undeclared keys are assigned to "OtherKeys"
40 {\csedef{#2@#3}{\expandonce{\XKV@rm}}}% (if specified, ie not empty)
41 {\expandafter\ettl@nbk\XKV@rm//% (otherwise a recoverable error is thown)
42 {\PackageError\kcmd@pkg@name{The key-value pairs :\MessageBreak
43 \XKV@rm\MessageBreak
44 cannot be processed for key-command \string#1\MessageBreak
45 See the definition of the key-command!}{}}{}//}//}
46 \long\def\kcmd@normalize@braces#1#2#3{% This is kvsetkeys processor for normalizing braces
47 \edef\kv@list{\expandonce\kv@list,%
48 \#2\if @\detokenize{\#3}@\else{\\unexpanded{\#3}}\}\ifi
```
#### <span id="page-5-30"></span><span id="page-5-20"></span><span id="page-5-18"></span><span id="page-5-15"></span>\kcmd@definekey

<span id="page-5-10"></span><span id="page-5-7"></span>\kcmd@definekey define the keys declared for the key-command. It is used as the *processor* for the \kv@parse macro of kvsetkeys. The macro appends the key names to the key list: "*family*.keylist".

keys are first checked for their type (bool, enum, enum\*, choice or choice\*) :

```
49 \def\kcmd@check@typeofkey#1{% expands to
50 % 0 if key has no type,
51 % 1 if boolean,
```

```
52 % 2 if enum*,
53 % 3 if enum,
54 % 4 if choice*,
55 % 5 if choice
56 \kcmd@check@typeofkey@bool#1bool //%
57 {\kcmd@check@typeofkey@enumst#1enum* //%
58 {\kcmd@check@typeofkey@enum#1enum //%
59 {\kcmd@check@typeofkey@choicest#1choice* //%
60 {\kcmd@check@typeofkey@choice#1choice //%
61 05//34//33//32//31//362 \def\kcmd@check@typeofkey@bool #1bool #2//{\ettl@nbk#1//}
63 \def\kcmd@get@keyname@bool #1bool #2//{#2}
64 \def\kcmd@check@typeofkey@enumst #1enum* #2//{\ettl@nbk#1//}
65 \def\kcmd@get@keyname@enumst #1enum* #2//{#2}
66 \def\kcmd@check@typeofkey@enum #1enum #2//{\ettl@nbk#1//}
67 \def\kcmd@get@keyname@enum #1enum #2//{#2}
68 \def\kcmd@check@typeofkey@choicest #1choice* #2//{\ettl@nbk#1//}
69 \def\kcmd@get@keyname@choicest #1choice* #2//{#2}
70 \def\kcmd@check@typeofkey@choice #1choice #2//{\ettl@nbk#1//}
71 \def\kcmd@get@keyname@choice #1choice #2//{#2}
72 %
73 \protected\long\def\kcmd@definekey#1#2#3#4#5{% define the keys using xkeyval macros
74\% #1 = keycommand,
75 % #2 = \qlobal,
76\% #3 = family,
77\% #4 = key (before = sign),
78\% #5 = default (after = sign)
79 \ifcase\kcmd@check@typeofkey{#4}\relax% standard
80 #2\csedef{#3.keylist}{\csname#3.keylist\endcsname,#4}%
81 \define@cmdkey{#3}[{#3@}]{#4}[{#5}]{}%
82 \or% bool
83 #2\csedef{#3.keylist}{\csname#3.keylist\endcsname,\kcmd@get@keyname@bool#4//}%
84 \kcmd@define@boolkey#1{#3}{\kcmd@get@keyname@bool#4//}{#5}%
85 \text{ Orr}% enum*
86 #2\csedef{#3.keylist}{\csname#3.keylist\endcsname,\kcmd@get@keyname@enumst#4//}%
87 \kcmd@define@choicekey#1*{#3}{\kcmd@get@keyname@enumst#4//}{#5}{\expandonce\val}%
88 \or% enum
89 #2\csedef{#3.keylist}{\csname#3.keylist\endcsname,\kcmd@get@keyname@enum#4//}%
90 \kcmd@define@choicekey#1{}{#3}{\kcmd@get@keyname@enum#4//}{#5}{\expandonce\val}%
91 \or% choice*
92 #2\csedef{#3.keylist}{\csname#3.keylist\endcsname,\kcmd@get@keyname@choicest#4//}%
93 \kcmd@define@choicekey#1*{#3}{\kcmd@get@keyname@choicest#4//}{#5}{\number\nr}%
94 \or% choice
95 #2\csedef{#3.keylist}{\csname#3.keylist\endcsname,\kcmd@get@keyname@choice#4//}%
96 \kcmd@define@choicekey#1{}{#3}{\kcmd@get@keyname@choice#4//}{#5}{\number\nr}%
97 \setminusfi
98 \ifx#2\global\relax
99 #2\csletcs{KV@#3@#4}{KV@#3@#4}% globalize
100 #2\csletcs{KV@#3@#4@default}{KV@#3@#4@default}% globalize default value
101 \quad \text{ifi}102 %
103 \long\def\kcmd@firstchoiceof#1,#2\@nil{\unexpanded{#1}}
104 %
105 \long\def\kcmd@define@choicekey#1#2#3#4#5#6{\begingroup\edef\kcmd@define@choicekey{\endgroup
106 \noexpand\define@choicekey#2+{#3}{#4}
107 [\noexpand\val\noexpand\nr]%
108 {\unexpanded{#5}}% list of allowed values
109 [{\kcmd@firstchoiceof#5,\@nil}]% default value
110 {\csedef{#3@#4}{\unexpanded{#6}}}% define key value if in the allowed list
111 {\kcmd@error@handler\noexpand#1{#3}{#4}{\kcmd@firstchoiceof#5,\@nil}}% error handler
112 }\kcmd@define@choicekey}
113 %
```

```
114 \def\kcmd@define@boolkey#1#2#3#4{\begingroup
115 \ettl@nbk#4//{\def\default{#4}}{\def\default{true}}//%
116 \edef\kcmd@define@boolkey{\endgroup
117 \noexpand\define@choicekey*+{#2}{#3}[\noexpand\val\noexpand\nr]%
118 {false, true}
119 [{\expandonce\default}]%
120 {\csedef{#2@#3}{\noexpand\number\noexpand\nr}}%
121 {\kcmd@error@handler\noexpand#1{#2}{#3}{\expandonce\default}}%
122 }\kcmd@define@boolkey}
123 %
124 \protected\long\def\kcmd@error@handler#1#2#3#4{%
125 % #1 = key-command,
126 % #2 = family,
127\% #3 = key,
128 % #4 = default129 \PackageError\kcmd@pkg@name{%
130 Value '\val\space' is not allowed in key #3\MessageBreak
131 for key-command \string#1.\MessageBreak
132 I'll use the default value '#4' for this key.\MessageBreak
133 See the definition of the key-command!}{%
134 \csdef{#2@#3}{#4}}}
```
#### <span id="page-7-38"></span><span id="page-7-34"></span><span id="page-7-31"></span>\kcmd@undefinekeys

<span id="page-7-3"></span>Now in case we redefine a key-command, we would like the old keys (*ie* the keys associated to the old definition of the command) to be cleared, undefined. That's the job of \kcmd@undefinekeys. It uses \csvloop (in a \edef in \kcmd@defcommand).

```
135 \def\kcmd@undefinekeys#1#2{% #1 = global, #2 = family
136 \ifcsundef{#2.keylist}
137 {}
138 {\expandnext{\csvloop[\kcmd@undefinekey{#1}{#2}]}{\csname #2.keylist\endcsname}}%
139 \cslet{#2.keylist}\noexpand\@gobble}
140 \def\kcmd@undefinekey#1#2#3{% #1 = global, #2 = family, #3 = key
141 #1\csundef{KV@#2@#3}%
142 #1\csundef{KV@#2@#3@default}%
143 }
```
<span id="page-7-19"></span><span id="page-7-10"></span><span id="page-7-9"></span>\kcmd@def checks \@ifdefinable and cancels definition if needed:

```
144 \protected\long\def\kcmd@def#1#2[#3][#4][#5]#6#7{%
145 \@ifdefinable#1{\kcmd@defcommand#1[{#3}][{#4}][{#5}]{#6}{#2}{#7}}}
```
\kcmd@defcommand prepares (expand) the arguments before closing the group opened at the very beginning. Then it proceeds (\kcmd@yargdef (normal interface) or \kcmd@yargedef (when \newkeycommand+ is used))

```
146 \protected\long\def\kcmd@defcommand#1[#2][#3][#4]#5#6#7{%
147 \edef\kcmd@fam{\kcmd@keyfam{#1}}\let\commandkey\relax\let\getcommandkey\relax
148 \edef\kcmd@defcommand{\endgroup
149 \kcmd@undefinekeys{\kcmd@gbl}{\kcmd@fam}% undefines all keys for this keycommand family
150 \kcmd@mount@unexpandchar{\kcmd@fam}{\expandonce\kcmd@unexpandchar}%
151 \unexpanded{\kv@parse{#2,#3}}{\kcmd@definekey\noexpand#1{\kcmd@gbl}{\kcmd@fam}}% defines key
152 \csdef{\kcmd@fam.commandkey}####1{\noexpand\csname\kcmd@fam @####1\endcsname}%
153 \csdef{\kcmd@fam.getcommandkey}####1{%
154 \unexpanded{\unexpanded\expandafter\expandafter\expandafter}{%
155 \noexpand\csname\kcmd@fam @####1\endcsname}}%
156 % \let\commandkey\noexpandcs{\kcmd@fam.\kcmd@plus get\fi commandkey}%
157 % \let\getcommandkey\noexpandcs{\kcmd@fam.getcommandkey}%
158 \kcmd@plus% \newkeycommand+
159 \csdef{\kcmd@fam}{\kcmd@yargedef{\kcmd@gbl}{\kcmd@long}{\noexpandcs\kcmd@fam}
160 {\number#4}{#6}{\csname\kcmd@fam.unexpandchar\endcsname}}%
161 \unless\ifx#6\relax% that means we have to define a key-environment
162 \def#6{\kcmd@yargedef{\kcmd@gbl}{\kcmd@long}{#6}%
```
<span id="page-8-34"></span><span id="page-8-29"></span><span id="page-8-28"></span><span id="page-8-20"></span><span id="page-8-19"></span><span id="page-8-16"></span><span id="page-8-15"></span><span id="page-8-14"></span><span id="page-8-12"></span><span id="page-8-6"></span><span id="page-8-5"></span>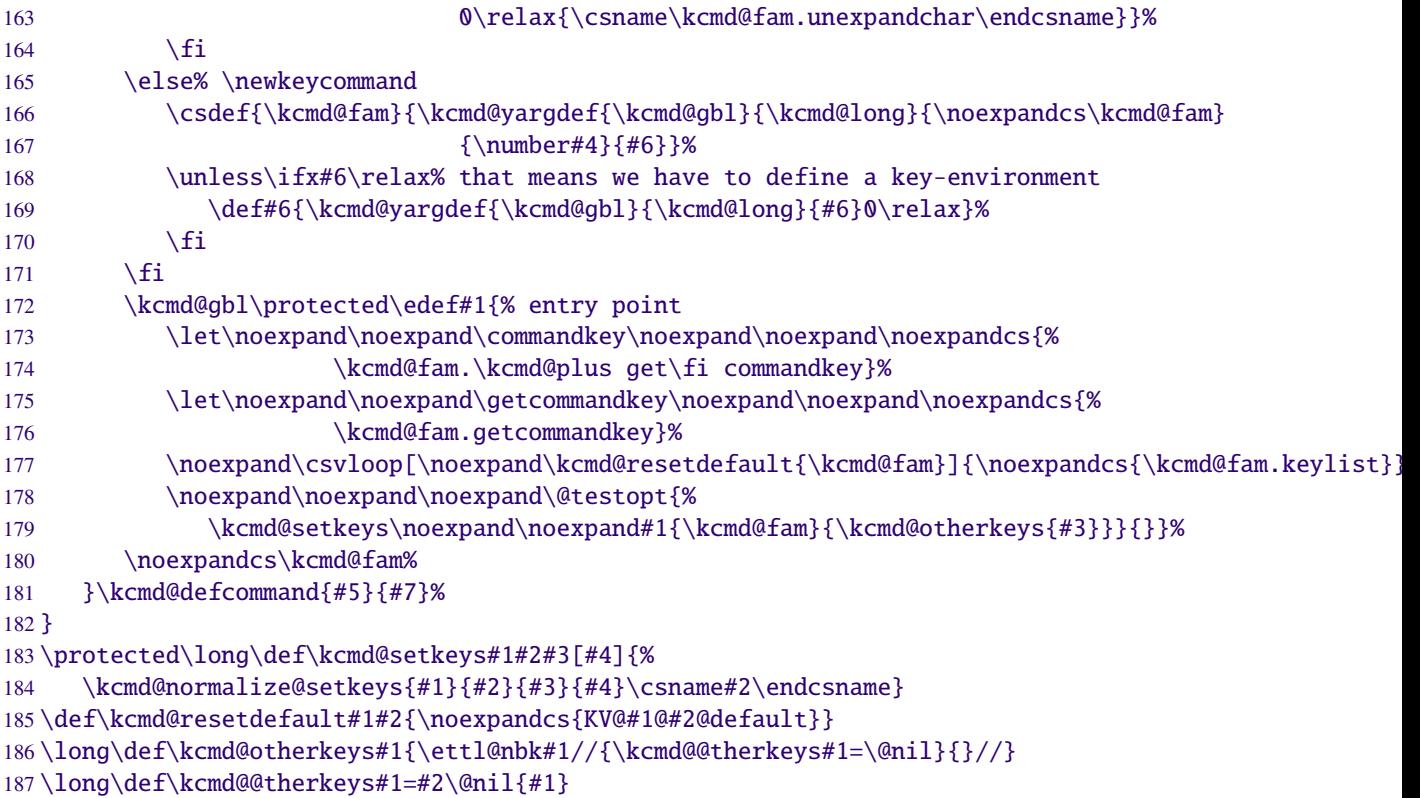

<span id="page-8-24"></span><span id="page-8-23"></span><span id="page-8-22"></span><span id="page-8-21"></span><span id="page-8-18"></span><span id="page-8-17"></span><span id="page-8-13"></span><span id="page-8-9"></span>\kcmd@mount@unexpandchar

<span id="page-8-1"></span><span id="page-8-0"></span>This macro defines the macro \"family.unexpandchar". \"family.unexpandchar" activates the shortcut character for \unexpanded and defines its meaning.

```
188 \protected\def\kcmd@mount@unexpandchar#1#2{%
189 \ettl@nbk#2//{%
190 \protected\csdef{#1.unexpandchar}{\begingroup
191 \catcode'\~\active \lccode'\~'#2 \lccode'#2 0\relax
192 \lowercase{\def~{\catcode'#2\active
193 \long\def~########1~{\unexpanded{########1}}}%
194 \ettl@aftergroup@def~\endgroup~}}}%
195 {\cslet{#1.unexpandchar}\@empty}//%
196 }
```
<span id="page-8-26"></span>\kcmd@yargdef This is the argdef macro for the normal (non +) form:

<span id="page-8-10"></span><span id="page-8-8"></span>—————————————————————————-

```
197 \protected \def \kcmd@yargdef #1#2#3#4#5{\begingroup
198 % #1 = global or \{\}199 % #2 = long \ or \ \200 % #3 = Command
201\% #4 = nr of args
202\% #5 = endenvir (or \relax if not an environment)
203 \def \kcmd@yargd@f ##1#4##2##{\afterassignment#5\endgroup
204 #1#2\expandafter\def\expandafter#3\@gobble ##1#4%
205 }\kcmd@yargd@f 0##1##2##3##4##5##6##7##8##9###4%
206 }
```
<span id="page-8-27"></span><span id="page-8-25"></span> $\kappa$   $\kappa$   $\mathbb{Q}$  argdef macro for the  $+$  form:

```
207 \protected\def\kcmd@yargedef#1#2#3#4#5#6{\begingroup
208\% #1 = global or {}
209\% #2 = long or {}
210\% #3 = Command
```

```
211\% #4 = nr of args
212\% #5 = endenvir (or \relax if not an environment)
213 % #6 = unexpandchar mounting macro
214 \letcs\kcmd@nargs{kcmd@#4of9}%
215 \long\def\kcmd@yarg@edef##1##2{\afterassignment#5\endgroup
216 #1\edef#3{\begingroup #6%
217 #2\edef\unexpanded{#3##2}{\endgroup\unexpanded{##1}%
218 }\noexpand#3}%
219 }%
220 \protected\def\kcmd@yarg@body{\edef\body{\unexpanded\expandafter\expandafter\expandafter{%
221 \expandafter#3\kcmd@nargs{{####1}}{{####2}}{{####3}}{{####4}}{{####5}}{{####6}}{{####7}}{{####8}}{{####9}}}%
222 }\expandafter\kcmd@yarg@edef\expandafter{\body}}%
223 \def\kcmd@yarged@f##1#4##2##{%
224 \edef\kcmd@yargedef@next{\kcmd@yarg@body{\expandonce{\@gobble ##1#4}}}%
225 \afterassignment\kcmd@yargedef@next
226 \expandafter\def\expandafter#3\@gobble ##1#4%
227 }\kcmd@yarged@f 0##1##2##3##4##5##6##7##8##9###4%
228 }
```
<span id="page-9-31"></span><span id="page-9-30"></span><span id="page-9-22"></span><span id="page-9-12"></span><span id="page-9-5"></span><span id="page-9-3"></span>\kcmd@nargs Filter macros used by \kcmd@yargedef to get the correct number of arguments:

```
229 \def\kcmd@XofNINE#1{%
230 \def\kcmd@XofNine##1#1##2##{%
231 \expandafter\csedef{kcmd@#1of9}####1####2####3####4####5####6####7####8####9{%
232 \@gobble ##1#1}%
233 }\kcmd@XofNine 0##1##2##3##4##5##6##7##8##9###1{}%
234 }
235 \csvloop*[\kcmd@XofNINE]{1,2,3,4,5,6,7,8,9,0}
236 \undef\kcmd@XofNine\undef\kcmd@XofNINE
```
## <span id="page-9-27"></span><span id="page-9-7"></span><span id="page-9-0"></span>**3.4 new key-commands**

<span id="page-9-32"></span>\newkeycommand Here are the entry points:

```
237 \protected\def\newkeycommand{\begingroup
238 \let\kcmd@gbl\@empty\kcmd@modifiers\new@keycommand}
239 \protected\def\renewkeycommand{\begingroup
240 \let\kcmd@gbl\@empty\kcmd@modifiers\renew@keycommand}
241 \protected\def\providekeycommand{\begingroup
242 \let\kcmd@gbl\@empty\kcmd@modifiers\provide@keycommand}
```
<span id="page-9-19"></span>\kcmd@modifiers

<span id="page-9-16"></span>This macro reads the modifiers for \newkeycommand (or \newkeyenvironment) and save them for later use. The scanning of modifiers is performed by etextools-\futuredef:

```
243 \protected\def\kcmd@modifiers#1{%
244 \futuredef[*+]\kcmd@modifiers{% only once inside group
245 \edef\kcmd@long{\expandafter\kcmd@ifstar\kcmd@modifiers*\relax}%
246 \edef\kcmd@plus{\expandafter\kcmd@ifplus\kcmd@modifiers+\relax}%
247 \@testopt{\kcmd@unexpandchar#1}{}}}
248 \def\kcmd@ifstar#1*#2\relax{\ettl@nbk#2//{}\long//}
249 \def\kcmd@ifplus#1+#2\relax{\ettl@nbk#2//{\noexpand\iftrue}{\noexpand\iffalse}//}
```
<span id="page-9-24"></span>\kcmd@unexpandchar Reads the possible unexpand-char shortcut:

```
250 \def\kcmd@unexpandchar#1[#2]{\def\kcmd@unexpandchar{#2}% only once inside group...
251 \kcmd@plus \ettl@nbk#2//
252 {\def\kcmd@unexpandchar@activate{\catcode'#2 \active}}%
253 {\let\kcmd@unexpandchar@activate\relax}//%
254 \else\ettl@nbk#2//%
```
The keycommand package – key-value interface for commands and environments in  $BTRX$ .

```
255 {\PackageError\kcmd@pkg@name{shortcut option for \string\unexpanded\MessageBreak
256 You can't use a shortcut option for \string\unexpanded\MessageBreak
257 without the \string+ form of \string\newkeycommand!}%
258 {I will ignore this option and proceed.}%
259 \let\kcmd@unexpandchar\@empty}%
260 {}//%
261 \fi#1}
```
<span id="page-10-22"></span>\new@keycommand Reads the key-command name (cs-token):

<span id="page-10-11"></span>262\protected\def\new@keycommand#1{\@testopt{\@newkeycommand#1}{}}

<span id="page-10-12"></span>\@newkeycommand Reads the first optional parameter (keys or number of mandatory args):

```
263 \protected\def\@newkeycommand#1[#2]{% #2 = key=values or N=mandatory args
264 \kcmd@plus \kcmd@unexpandchar@activate \fi% activates unexpand-char before reading definition
265 \ifstrnum{#2}%
266 {\@new@key@command#1[][][{#2}]}% no kv, no optkey, number of args
267 {\@testopt{\@new@keycommand#1[{#2}]}0}}% kv, check for optkey/nr of args
```
<span id="page-10-10"></span>\@new@keycommand Reads the second optional parameter (opt key or number of mandatory args):

<span id="page-10-28"></span><span id="page-10-14"></span><span id="page-10-7"></span><span id="page-10-6"></span> \protected\def\@new@keycommand#1[#2][#3]{% \ifstrnum{#3}% {\@new@key@command#1[{#2}][][{#3}]}% no optkey {\@testopt{\@new@key@command#1[{#2}][{#3}]}0}}

<span id="page-10-8"></span>\@new@key@command Reads the definition of the command (\kcmd@def handles both cases of commands and environements). The so called "unexpand-char shortcut" has been activated before reading command definition:

<span id="page-10-29"></span><span id="page-10-15"></span>272 \protected\long\def\@new@key@command#1[#2][#3][#4]#5{% 273 \kcmd@def#1\relax[{#2}][{#3}][{#4}]{#5}{}}

#### <span id="page-10-35"></span>\renew@keycommand

<span id="page-10-30"></span>274 \protected\def\renew@keycommand#1{\begingroup

- 275 \escapechar\m@ne\edef\@gtempa{{\string#1}}%
- <span id="page-10-3"></span>276 \expandafter\@ifundefined\@gtempa
- <span id="page-10-1"></span>277 {\endgroup\@latex@error{\noexpand#1undefined}\@ehc}
- 278 \endgroup
- <span id="page-10-2"></span>279 \let\@ifdefinable\@rc@ifdefinable
- <span id="page-10-23"></span>280 \new@keycommand#1}

#### <span id="page-10-34"></span>\provide@keycommand

```
281 \protected\def\provide@keycommand#1{%
282 \escapechar\m@ne\edef\@gtempa{{\string#1}}%
283 \expandafter\@ifundefined\@gtempa
284 {\new@keycommand#1}
285 {\@testopt{\provide@key@command\kcmd@notdefinable}{}}}
286 \protected\def\provide@key@command#1[#2]{\@tempswafalse\kcmd@def#1{#2}}
```
## <span id="page-10-16"></span><span id="page-10-0"></span>**3.5 new key-environments**

#### <span id="page-10-26"></span>\newkeyenvironment

```
287 \protected\def\newkeyenvironment{\begingroup
288 \let\kcmd@gbl\@empty\kcmd@modifiers\new@keyenvironment}
289 \protected\def\renewkeyenvironment{\begingroup
290 \let\kcmd@gbl\@empty\kcmd@modifiers\renew@keyenvironment}
```
<span id="page-11-25"></span>\new@keyenvironment

```
291\def\new@keyenvironment#1{\@testopt{\@newkeyenva{#1}}{}}
292 \def\@newkeyenva#1[#2]{%
293 \ifstrnum{#2}%
294 {\@newkeyenv{#1}{[][][{#2}]}}
295 {\@testopt{\@newkeyenvb{#1}[{#2}]}{}}}
296 \def\@newkeyenvb#1[#2][#3]{%
297 \ifstrnum{#3}%
298 {\@newkeyenv{#1}{[{#2}][][{#3}]}}
299 {\@testopt{\@newkeyenvc{#1}{[{#2}][{#3}]}}0}}
300 \def\@newkeyenvc#1#2[#3]{\@newkeyenv{#1}{#2[{#3}]}}
301 \long\def\@newkeyenv#1#2{%
302 \kcmd@plus \kcmd@unexpandchar@activate \fi
303 \kcmd@keyenvir@def{#1}{#2}%
304 }
305 \long\def\kcmd@keyenvir@def#1#2#3#4{%
306 \cslet{end#1}\protected
307 \expandafter\kcmd@def\csname #1\expandafter\endcsname\csname end#1\endcsname#2{#3}{#4}%
308 }
```
<span id="page-11-28"></span><span id="page-11-24"></span><span id="page-11-23"></span><span id="page-11-22"></span><span id="page-11-21"></span><span id="page-11-15"></span>\renew@keyenvironment

```
309 \def\renew@keyenvironment#1{%
310 \@ifundefined{#1}%
311 {\@latex@error{Environment #1 undefined}\@ehc
312 }\relax
313 \cslet{#1}\relax
314 \new@keyenvironment{#1}}
```
#### <span id="page-11-26"></span><span id="page-11-0"></span>**3.6 Tests on keys**

<span id="page-11-18"></span>\ifcommandkey {*\key-name*}}{*\true*}}{*\false*}} expands *\true*} only if the value of the key is not blank:

```
315 \newcommand*\ifcommandkey[1]{\csname @\expandafter\expandafter\expandafter
316 \ettl@nbk\commandkey{#1}//{first}{second}//%
317 oftwo\endcsname}
```
<span id="page-11-30"></span>\showcommandkeys are helper macros essentially for debuging purpose...

```
318 \newcommand\showcommandkeys[1]{\let\do\showcommandkey\docsvlist{#1}}
319 \newcommand\showcommandkey[1]{key \string"#1\string" = %
320 \expandnext\expandnext\expandnext\detokenize{\commandkey{#1}}\par}
```
 $321 \langle /package \rangle$ 

# <span id="page-11-1"></span>**4 Examples**

```
322 (*example)
323 \ProvidesFile{keycommand-example}
324 \documentclass[a4paper]{article}
325 \usepackage[T1]{fontenc}
326 \usepackage[latin1]{inputenc}
327 \usepackage[american]{babel}
328 \usepackage{keycommand,framed,fancyvrb}
329 %
330 \makeatletter
331 \parindent\z@
332 \newkeycommand\Rule[raise=.4ex,width=1em,thick=.4pt][1]{%
```

```
333 \rule[\commandkey{raise}]{\commandkey{width}}{\commandkey{thick}}%
334 #1%
335 \rule[\commandkey{raise}]{\commandkey{width}}{\commandkey{thick}}}
336
337 \newkeycommand\charleads[sep=1][2]{%
338 \ifhmode\else\leavevmode\fi\setbox\@tempboxa\hbox{#2}\@tempdima=1.584\wd\@tempboxa%
339 \cleaders\hb@xt@\commandkey{sep}\@tempdima{\hss\box\@tempboxa\hss}#1%
340 \setbox\@tempboxa\box\voidb@x}
341 \newcommand\charfill[1][]{\charleads[{#1}]{\hfill\kern\z@}}
342 \newcommand\charfil[1][]{\charleads[{#1}]{\hfil\kern\z@}}
343 %
344 \newkeyenvironment{dblruled}[first=.4pt,second=.4pt,sep=1pt,left=\z@]{%
345 \def\FrameCommand{%
346 \vrule\@width\commandkey{first}%
347 \hskip\commandkey{sep}
348 \vrule\@width\commandkey{second}%
349 \hspace{\commandkey{left}}}%
350 \parindent\z@
351 \MakeFramed {\advance\hsize-\width \FrameRestore}}
352 {\endMakeFramed}
353 %
354 \makeatother
355 \begin{document}
356 \title{This is {\tt keycommand-example.tex}}
357 \author{Florent Chervet}
358 \date{July 22, 2009}
359
360 \maketitle
361
362 {\Large Please refer to {\tt keycommand-example.tex} for definitions.}
363
364 \section{Example of a keycommand : \texttt{\string\Rule}}
365
366 \begin{tabular*}\textwidth{rl}
367 \verb+\Rule[width=2em]{hello}+:&\Rule[width=2em]{hello}\cr
368 \verb+\Rule[thick=1pt,width=2em]{hello}+:&\Rule[thick=1pt,width=2em]{hello}\cr
369 \verb+\Rule{hello}+:&\Rule{hello}\cr
370 \verb+\Rule[thick=1pt,raise=1ex]{hello}+:&\Rule[thick=1pt,raise=1ex]{hello}
371 \end{tabular*}
372
373 \section{Example of a keycommand : \texttt{\string\charfill}}
374
375 \begin{tabular*}\textwidth{rp{.4\textwidth}}
376 \verb+\charfill{$\star$}+: & \charfill{$\star$}\cr
377 \verb|\charfill[sep=2]{$\star$}+: & \char`charfill[sep=2]{$\star$}\thinspace\378 \verb+\charfill[sep=.7]{\textasteriskcentered}+: & \charfill[sep=.7]{\textasteriskcentered}
379 \end{tabular*}
380
381
382 \section{Example of a keyenvironment : \texttt{dblruled}}
383
384 \verb+\begin{dblruled}+\par
385 \verb+ test for dblruled key-environment\par+\par
386 \verb+ test for dblruled key-environment\par+\par
387 \verb+ test for dblruled key-environment+\par
388 \verb+\end{dblruled}+
389
390 \begin{dblruled}
391 test for dblruled key-environment\par
392 test for dblruled key-environment\par
393 test for dblruled key-environment
394 \end{dblruled}
```

```
395
396
397 \verb+\begin{dblruled}[first=4pt,sep=2pt,second=.6pt,left=.2em]+\par
398 \verb+ test for dblruled key-environment\par+\par
399 \verb+ test for dblruled key-environment\par+\par
400 \verb+ test for dblruled key-environment+\par
401 \verb+\end{dblruled}+
402
403 \begin{dblruled}[first=4pt,sep=2pt,second=.6pt,left=.2em]
404 test for dblruled key-environment\par
405 test for dblruled key-environment\par
406 test for dblruled key-environment
407 \end{dblruled}
408
409 \end{document}
410 \langle/example\rangle
```
# <span id="page-13-0"></span>**5 History**

## <span id="page-13-1"></span>**[2010/04/18 v3.14]**

- Correction of bug in the normalization process. Correction of a bug in \ifcommandkey (undesirable space...)
- Modification of the pdf documentation for the  $+$  form of key-environments.

## <span id="page-13-2"></span>**[2010/03/28 v3.0]**

- Complete redesign of the implementation. keycommand is now based on some macros of etoolbox.
- Adding the + prefix and the ability to capture keys that where not defined.

## <span id="page-13-3"></span>**[2009/07/22 v1.0]**

• First version.

# <span id="page-13-4"></span>**6 References**

- [1] Hendri Adriaens: *The* xkeyval *package*; 2008/08/13 v2.6a; [CTAN:macros/latex/contrib/xkeyval.dtx](ftp://ftp.ctan.org/tex-archive/macros/latex/contrib/xkeyval.dtx)
- [2] Heiko Oberdiek: *The* kvsetkeys *package*; 2007/09/29 v1.3; [CTAN:macros/latex/contrib/oberdiek/](ftp://ftp.ctan.org/tex-archive/macros/latex/contrib/oberdiek/kvsetkeys.dtx) [kvsetkeys.dtx](ftp://ftp.ctan.org/tex-archive/macros/latex/contrib/oberdiek/kvsetkeys.dtx).
- [3] David Carlisle: *The* keyval *package*; 1999/03/16 v1.13; [CTAN:macros/latex/required/graphics/](ftp://ftp.ctan.org/tex-archive/macros/latex/required/graphics/keyval.dtx) [keyval.dtx](ftp://ftp.ctan.org/tex-archive/macros/latex/required/graphics/keyval.dtx).

# <span id="page-13-5"></span>**7 Index**

Numbers written in italic refer to the page where the corresponding entry is described; numbers underlined refer to the code line of the definition; numbers in roman refer to the code lines where the entry is used.

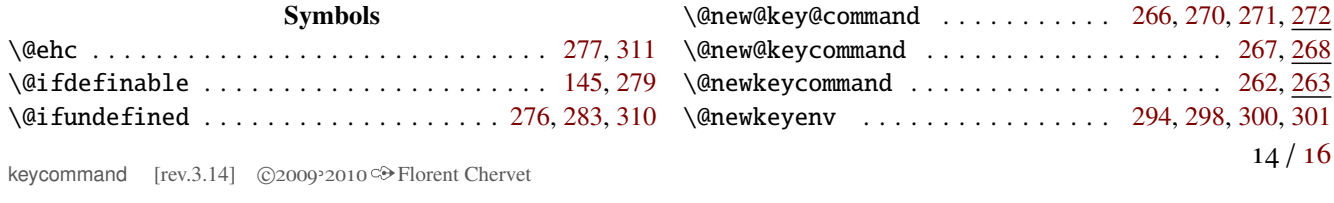

The keycommand package – key-value interface for commands and environments in LATEX.

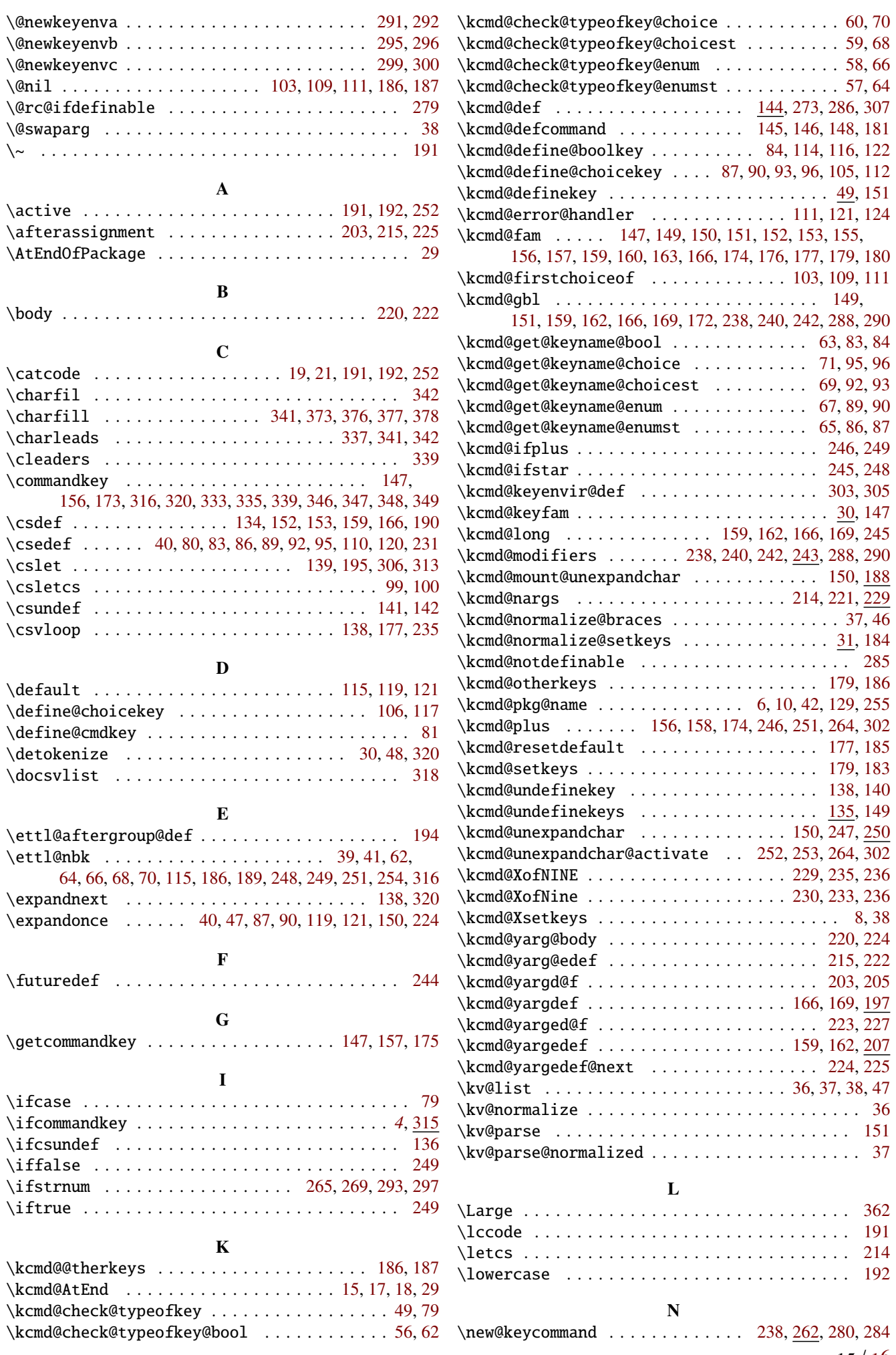

<span id="page-15-0"></span>The keycommand package – key-value interface for commands and environments in LATEX.

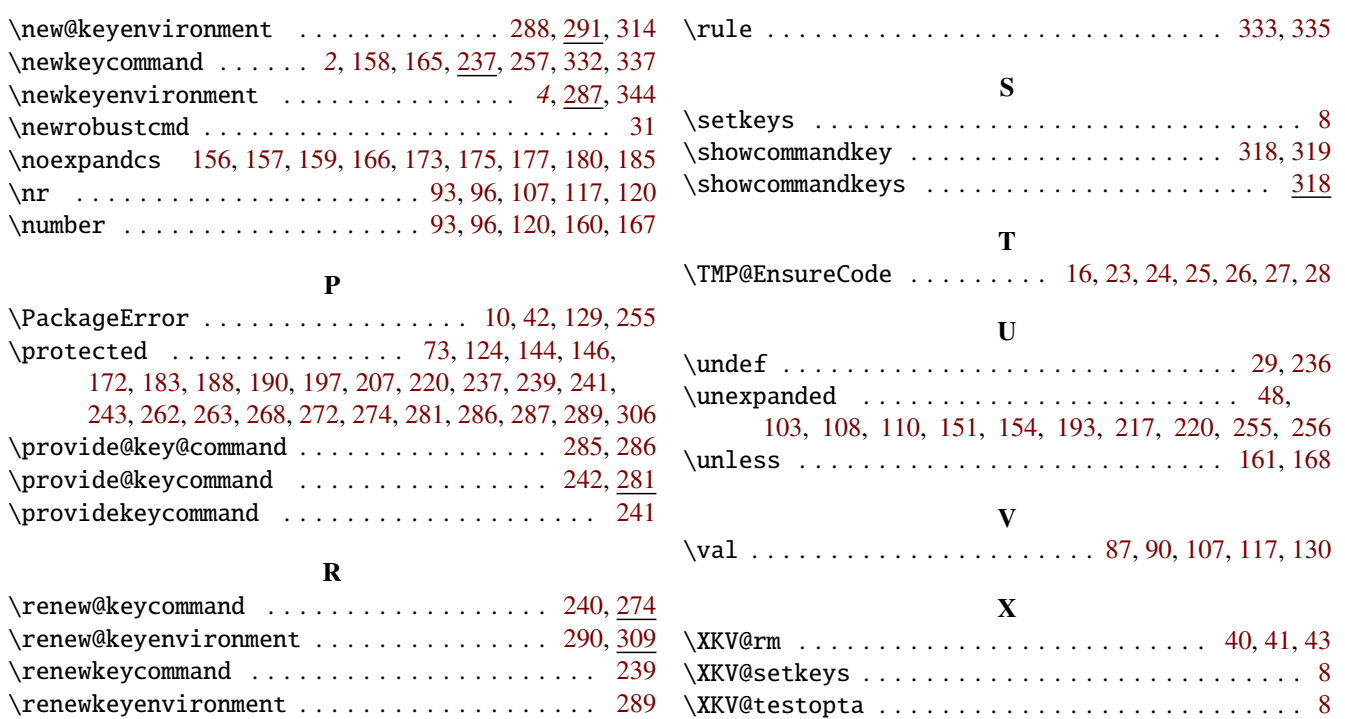

\Rule . . . . . . . . . . . . . . . . [332,](#page-11-27) [364,](#page-12-16) [367,](#page-12-17) [368,](#page-12-18) [369,](#page-12-19) [370](#page-12-20) \XKV@testoptc . . . . . . . . . . . . . . . . . . . . . . . . . . . [8](#page-4-6)